## Download

[How To Photoshop Someone Into A Picture Using Adobe Illustrator](https://tiurll.com/1tqqwm)

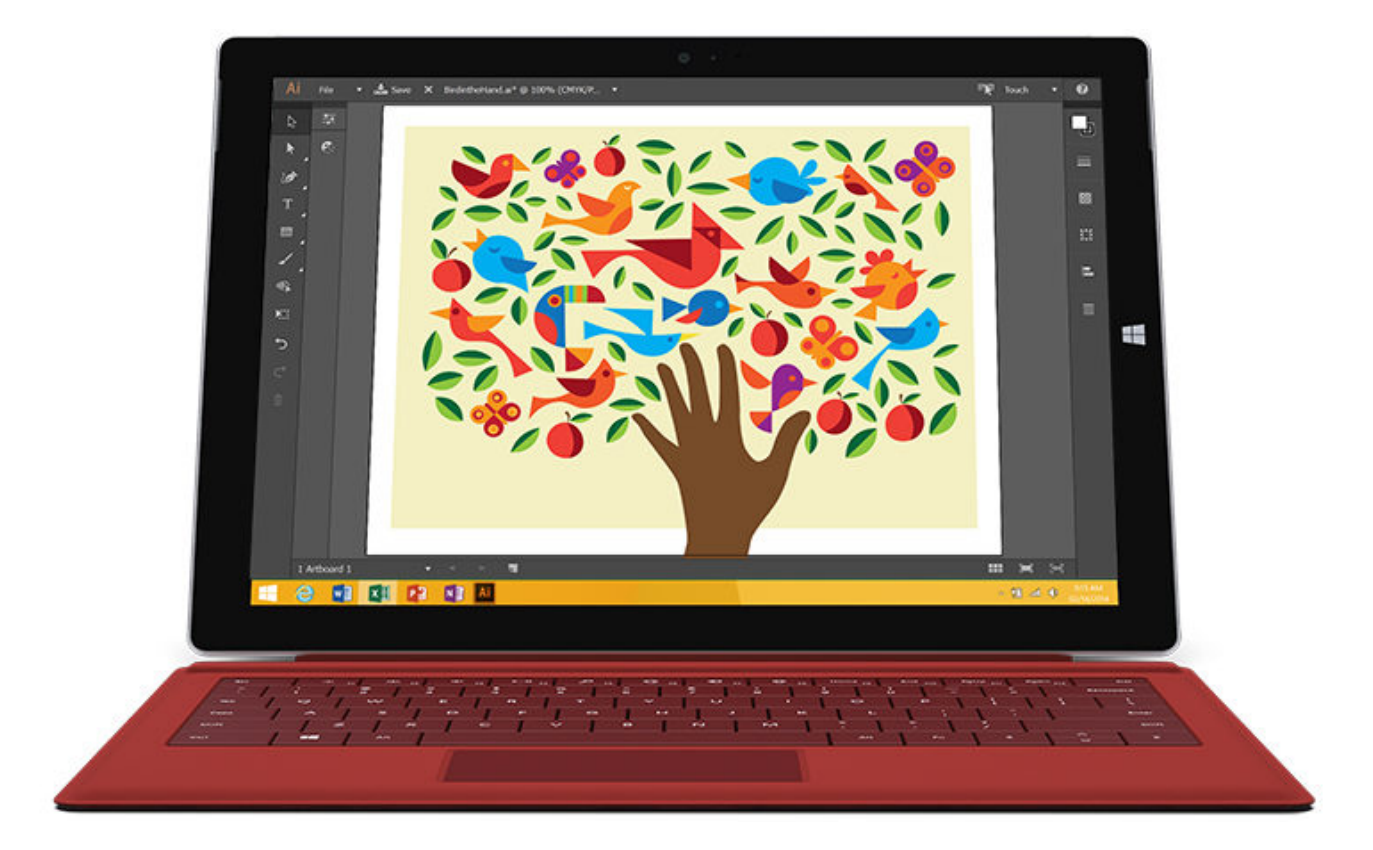

[How To Photoshop Someone Into A Picture Using Adobe Illustrator](https://tiurll.com/1tqqwm)

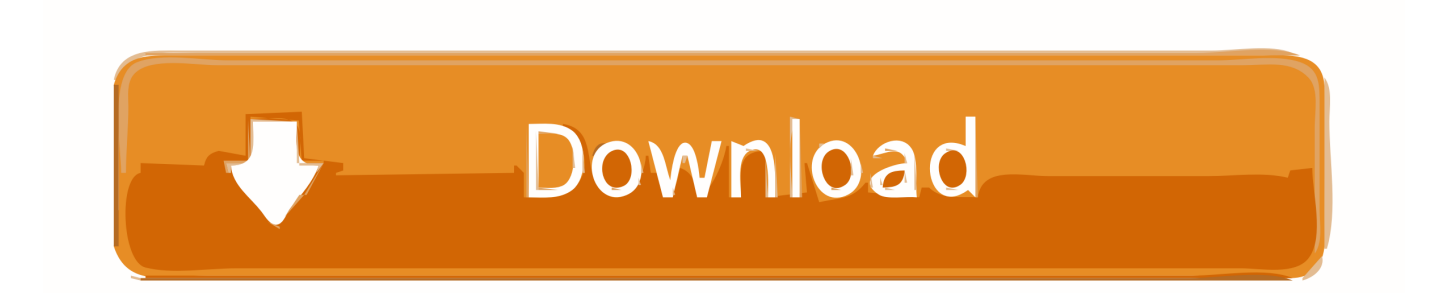

How To Photoshop Someone Into A Picture Using Adobe Illustrator DownloadWhen the Illustrator Options dialog box appears, click OK.. What you'll learn in this Illustrator Tutorial: • Placing an image as a template • Using Image Trace This tutorial provides you with a foundation for working with Adobe Illustrator panels.. Choose 2 pt from the Stroke Weight drop-down menu Set the attributes for the vector stroke.

Then move the opened image into the new document Choose Letter from the Size drop-down menu, if it is not already selected.. How To Photoshop Someone Into A Picture Using Adobe Illustrator DownloadAdobe Illustrator Vs PhotoshopThere are two ways to trace images in Illustrator CC.

## [Buy Windows Download For Mac](https://www.pixnet.net/pcard/97230602b6eacf01a8/article/069cad70-78b4-11eb-9778-41981adcd98e)

In the second part of the exercise, you will learn how to use the Image Trace feature, equipped with built-in presets and custom settings, to convert a bitmap image into a vector graphic.. 6 Select the Pen tool ( ) from the Tools panel Position the cursor near label 1, then click and release to create the first anchor point of the path along the tracing template for the truck. [Battlefield 3](https://frosty-borg-0a649e.netlify.app/Battlefield-3-Mac-Download.pdf) [Mac Download](https://frosty-borg-0a649e.netlify.app/Battlefield-3-Mac-Download.pdf)

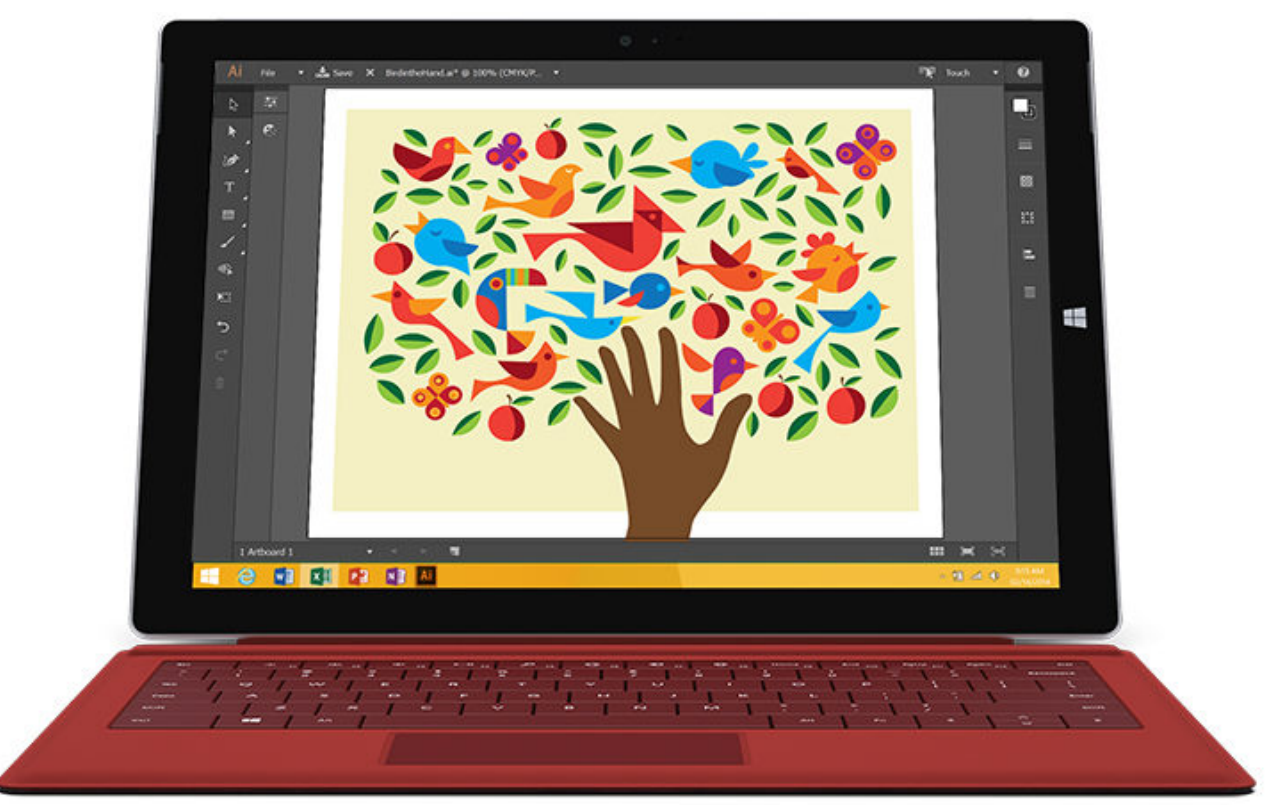

[Download Windscribe Vpn For Mac](https://hub.docker.com/r/gapunessro/download-windscribe-vpn-for-mac)

## [Usb Memory For Mac](http://azucareraelviejo.com/sites/default/files/webform/chrday779.pdf)

 Dec 05, 2015 Go to the 'File' menu and choose 'Open' In the appeared window select the image you want to convert and press 'Open'.. 3 Choose File > Place In the Place dialog box, navigate to the ai03lessons folder and select the ai0502. [black magic disk](https://seesaawiki.jp/acinmargio/d/Black Magic Disk Speed Test Dmg Download |BEST|s) [speed test dmg downloads](https://seesaawiki.jp/acinmargio/d/Black Magic Disk Speed Test Dmg Download |BEST|s)

## [Descargar Software Para Impresora Samsung Ml-2165W](https://mac-iin-twitter-for-mac.simplecast.com/episodes/descargar-software-para-impresora-samsung-ml-2165w)

tif file Select the Template check box at the bottom of the Place dialog box to import the selected artwork as a template layer.. 5 In the Control panel, choose None ( ) from the Fill Color drop-down menu and choose the color black from the Stroke Color drop-down menu, if it isn't already selected.. It is the first lesson in the book For more Adobe Illustrator training options, visit AGI's.. You can manually trace them using template layers and drawing tools or you can use the Image Trace feature, discussed in further detail later in this section, that automatically converts a bitmap image into a vector graphic.. Placing an image as a template 1 Create a new Illustrator document by choosing File > New. 34bbb28f04 [JixiPix Artista Impresso 1.2.3](https://cocky-tesla-253c8d.netlify.app/JixiPix-Artista-Impresso-123)

34bbb28f04

[Hazel 3 Keygen Photoshop](https://mac-iin-twitter-for-mac.simplecast.com/episodes/hazel-3-keygen-photoshop)